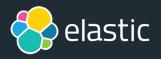

# Monitor your Java Apps Elastic APM

Aravind Putrevu | Dev Adv | Elastic aravind.dev | @aravindputrevu

## What's Up

- The Stack
- What is APM?
- Why APM?
- What it can do?
- Demo

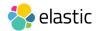

#### Elastic **Stack**

#### **SOLUTIONS**

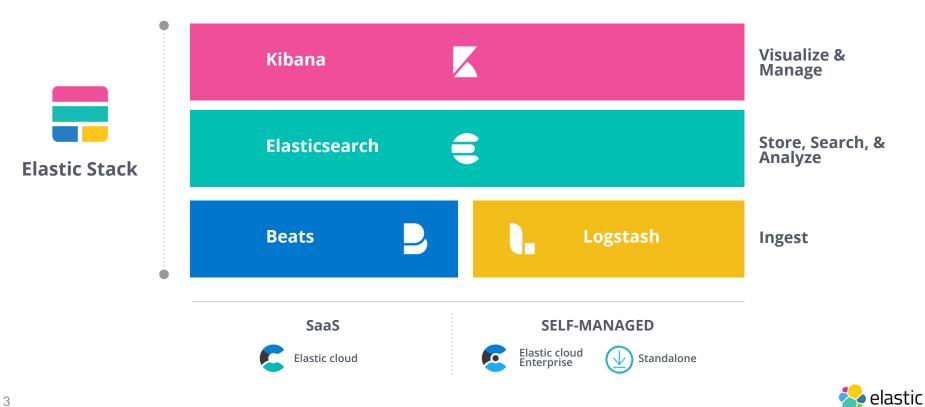

#### Solutions

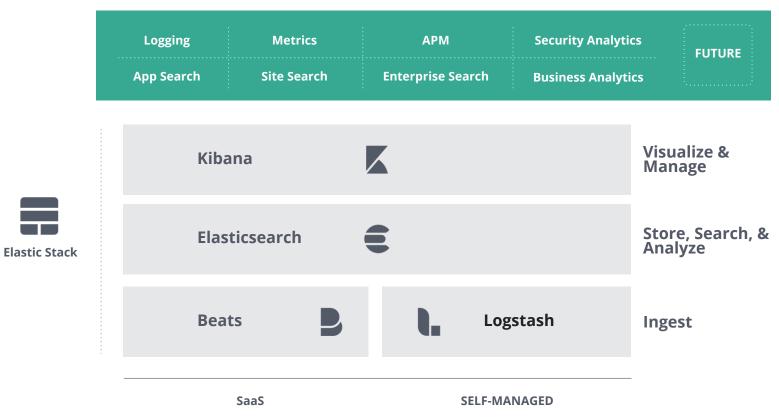

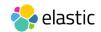

### What is APM?

In the fields of informati performance manageme performance and availa

APM is "the translation of

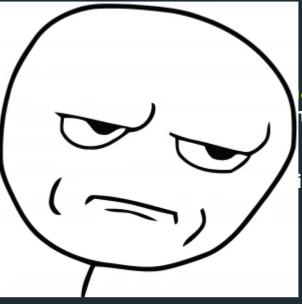

agement, application management of

ing ([i.e.] value)."

-Wikipedia

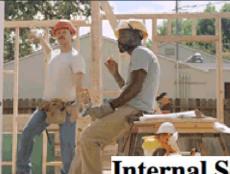

#### **Internal Server Error**

The server encountered an internal error or misconfiguration and was unable to complete your request.

Please contact the server administrator, webmaster@gs-example.com and inform them of the time the error occurred, and anything you might have done that may have caused the error.

More information about this error may be available in the server error log.

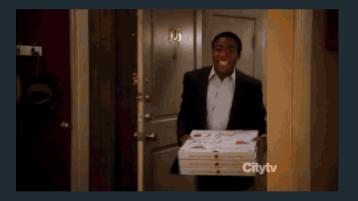

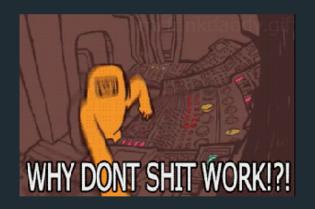

# .. and when this happens...

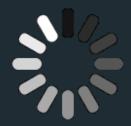

# you open these...

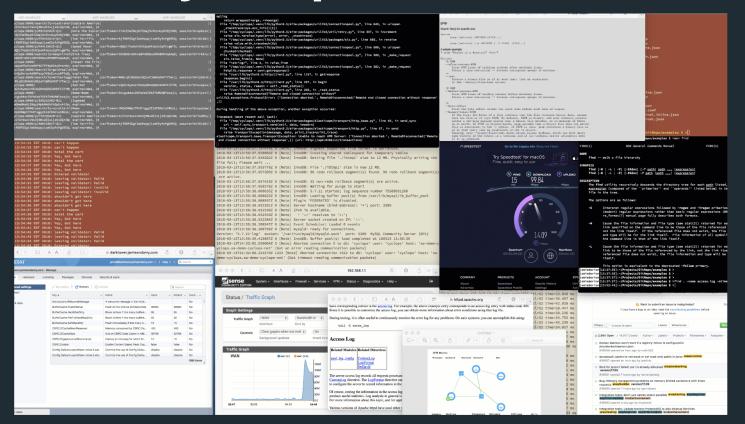

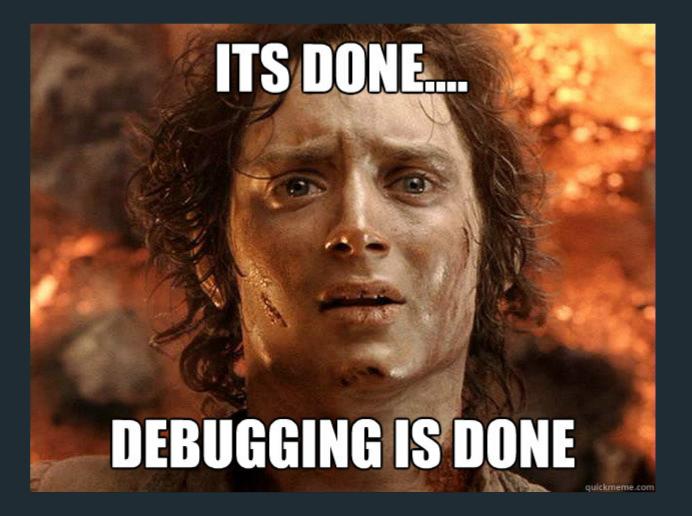

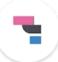

#### Open Source Application Performance Monitoring

Already housing logs and system metrics in Elasticsearch? Expand to application metrics with Elastic APM. Four lines of code lets you see a bigger picture to quickly fix issues and feel good about the code you push.

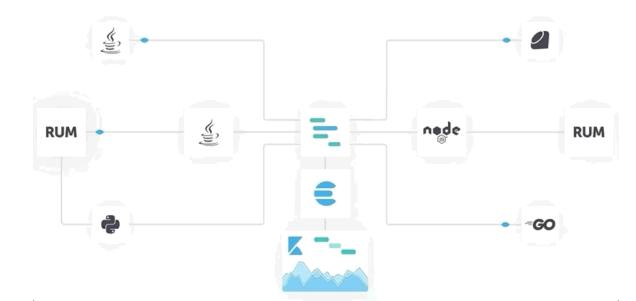

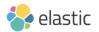

## What is **APM**?

#### **Application Performance Monitoring**

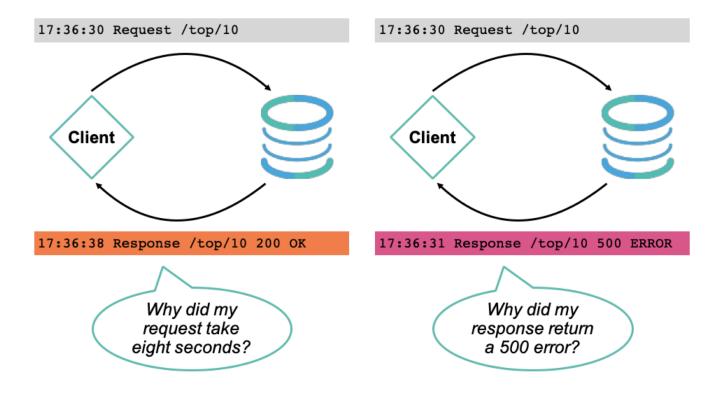

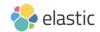

## Why APM?

- APM records traces for database queries, external HTTP requests, and other slow operations that happen during requests to your application
  - easier to see where your application is spending time
- It collects not handled errors and exceptions
  - easier to debug errors
- Find performance bottlenecks and errors before your customers face them
- Increase the productivity of your development team

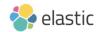

- 100% Open Source
- Readymade UI in Kibana
- Language Agents

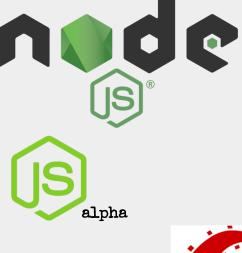

•

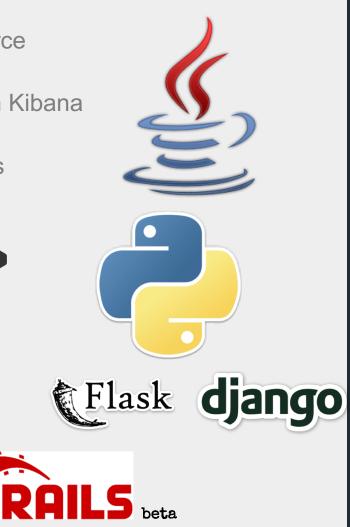

#### How it works

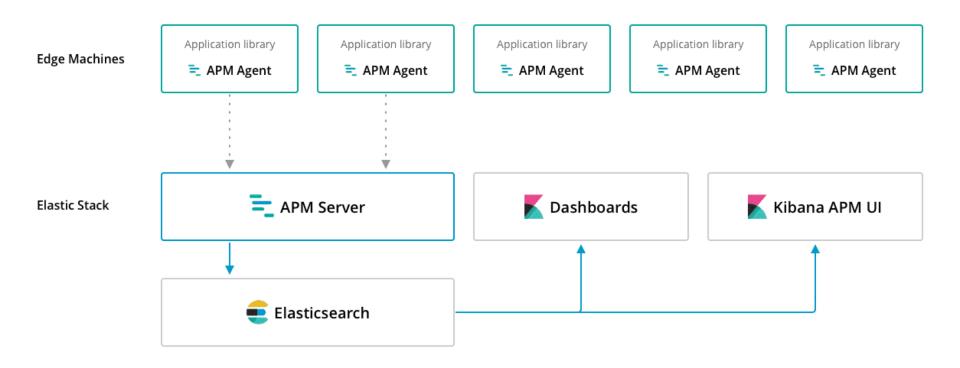

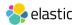

## **Elastic APM Terminology**

#### Service

 Set in the APM agent configuration to identify a particular group of APM agents as a single service, a way to logically identify a group of transactions.

#### Transaction

 The requests and responses that compose a service, e.g. the login API call, each made up of individual spans.

#### • Span

 A single event within a Transaction such as a Method call, Database query, or Cache insert or retrieval, i.e. anything that takes time to complete.

#### • Errors

- Groups of exceptions with matching exception or log messages.

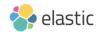

## **Elastic APM Terminology**

Transaction, trace & span

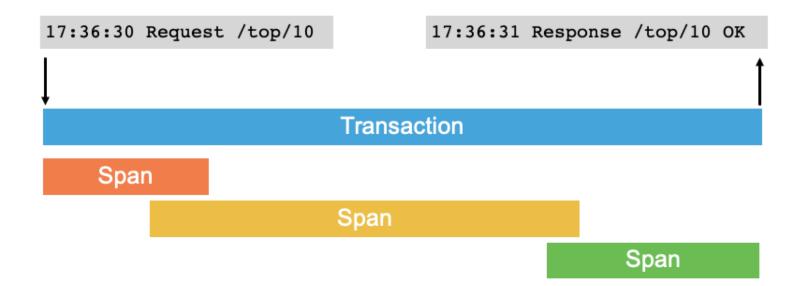

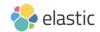

#### **Distributed Tracing**

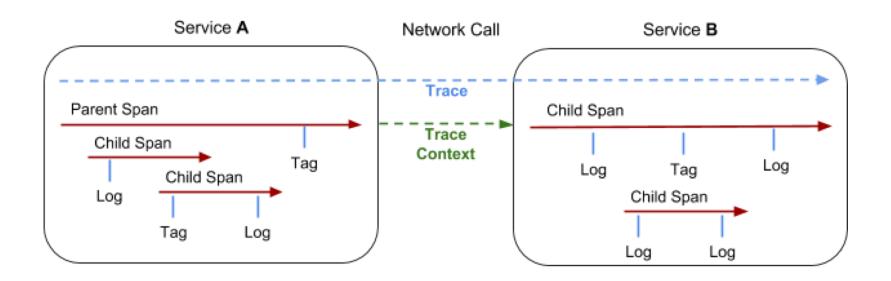

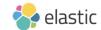

## **APM conceptual allegory**

Fence jump service:

Transaction: 6.5 seconds

- fence 1: 1 second
- fence 2: 2 seconds
- fence 3: 2 seconds
- fence 4: 2.5 seconds

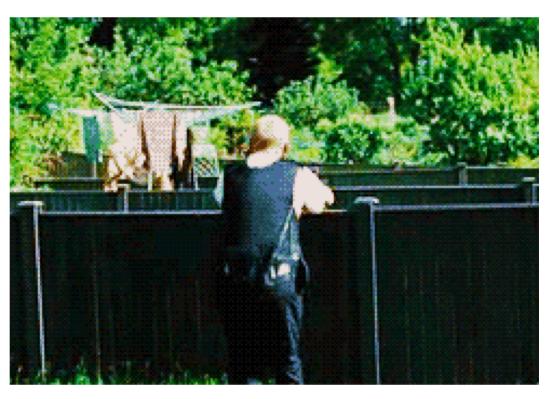

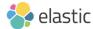

## **APM conceptual allegory**

Fence jump service:

Transaction: 1 second

• fence 1 - 1 second and error captured

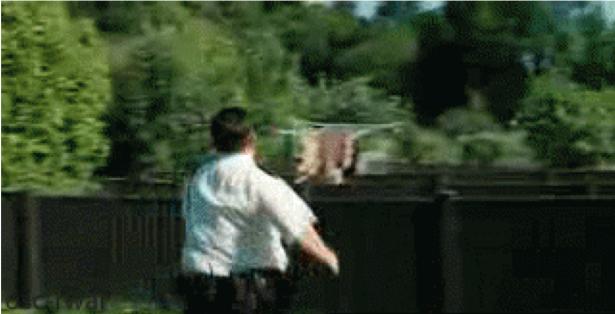

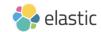

#### How to instrument java apps?

#### - javaagent

java -javaagent:/path/to/elastic-apm-agent-<version>.jar

```
-Delastic.apm.service_name=my-cool-service \
-Delastic.apm.application_packages=org.example,org.another.example \
-Delastic.apm.server_urls=http://localhost:8200 \
-jar my-application.jar \
```

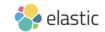

How to instrument java apps?

- apm-agent-attach.jar

java -jar apm-agent-attach.jar --pid <pid> [--args <agent\_arguments>]

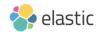

## How to instrument java apps?

#### - Programmatic Attach

<dependency>

<proupId>co.elastic.apm</proupId> <artifactId>apm-agent-attach</artifactId> <version>\${elastic-apm.version}</version>

</dependency>

#### ElasticApmAttacher.attach();

service\_name=my-cool-service
application\_packages=org.example,org.another.example
server\_urls=http://localhost:8200

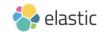

## How it is working?

# Simple!

# Byte-code manipulation

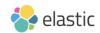

# What APM can do?

- Monitor your application
- Trace your code
- Reduce overall debugging time

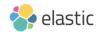

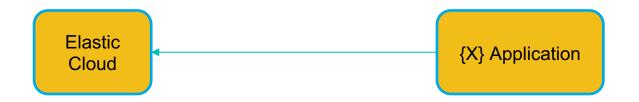

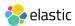

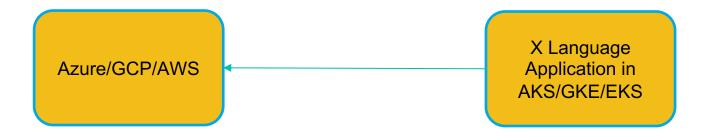

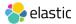

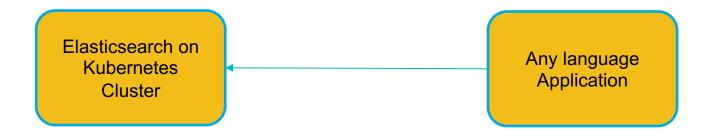

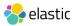

# What you can't do with APM?

- Infrastructure Monitoring
- Log analytics
- Detect Security Attacks

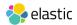

## How Elastic Stack can help you?

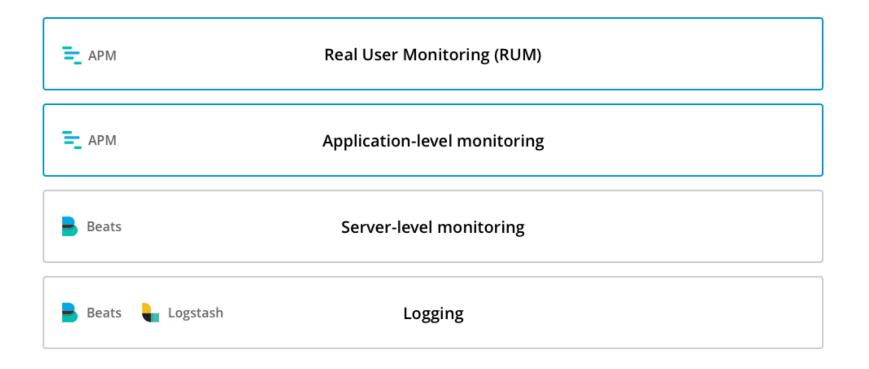

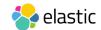

### **Contributing to the Elastic APM Java agent**

The APM Agent is open source and we love to receive contributions from our community — you!

There are many ways to contribute, from writing tutorials or blog posts, improving the documentation, submitting bug reports and feature requests or writing code.

You can get in touch with us through Discuss, feedback and ideas are always welcome.

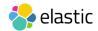

## References

- <u>https://github.com/elastic/apm-server</u>
- <u>https://github.com/elastic/opbeans-java</u>
- <u>https://www.elastic.co/webinars/elasticsearch-apm-overview</u>
- <u>https://discuss.elastic.co/c/apm</u>

#### ela.st/java-apm

#### bit.ly/learnK8s

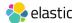

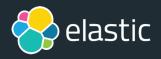

# Fin!

#### @aravindputrevu

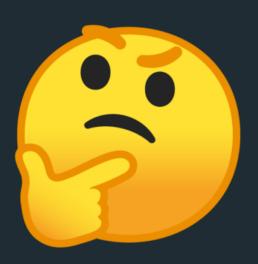

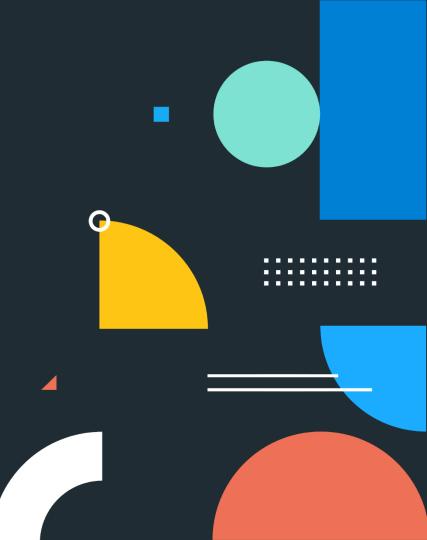